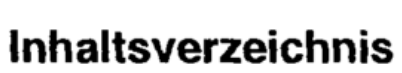

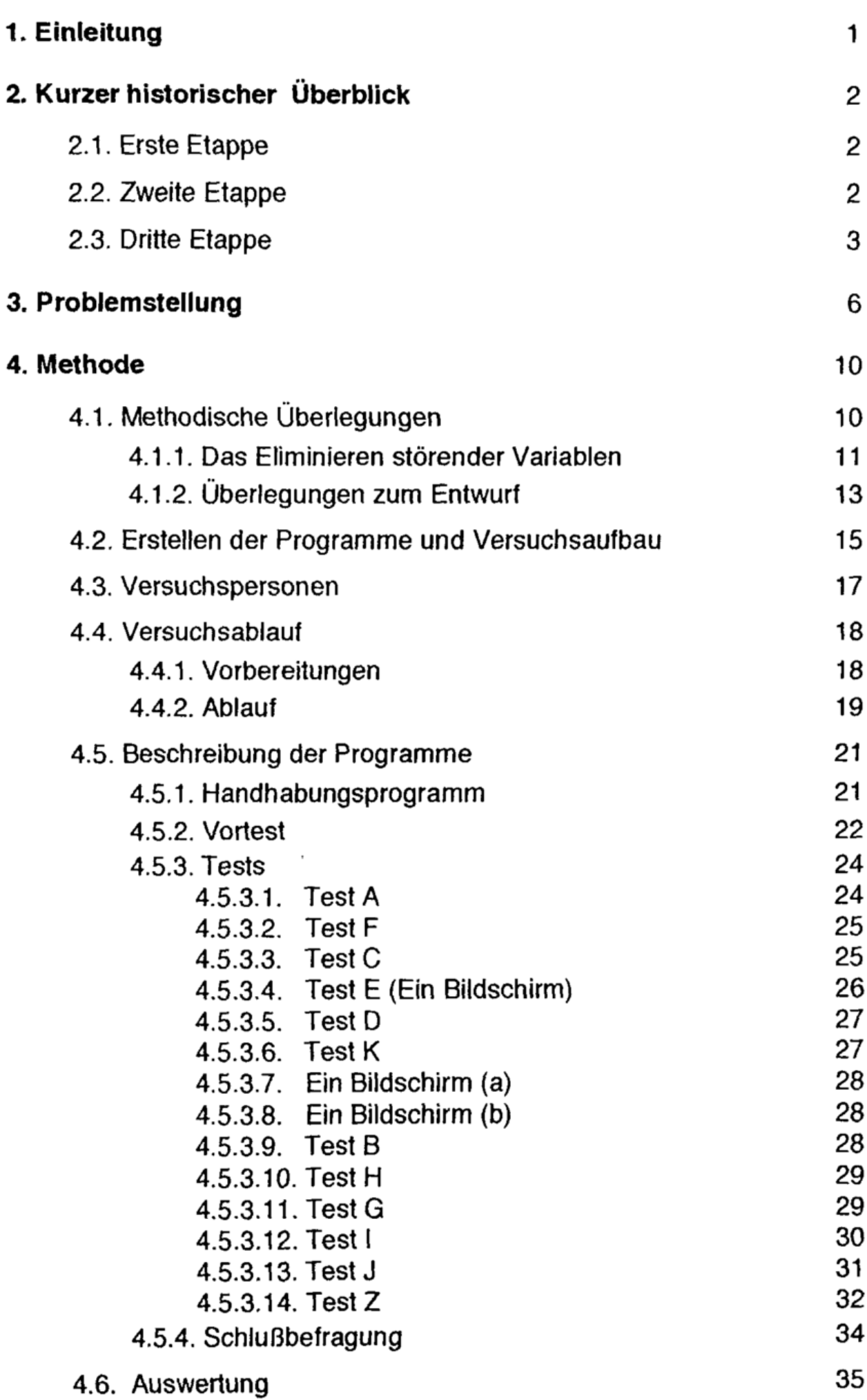

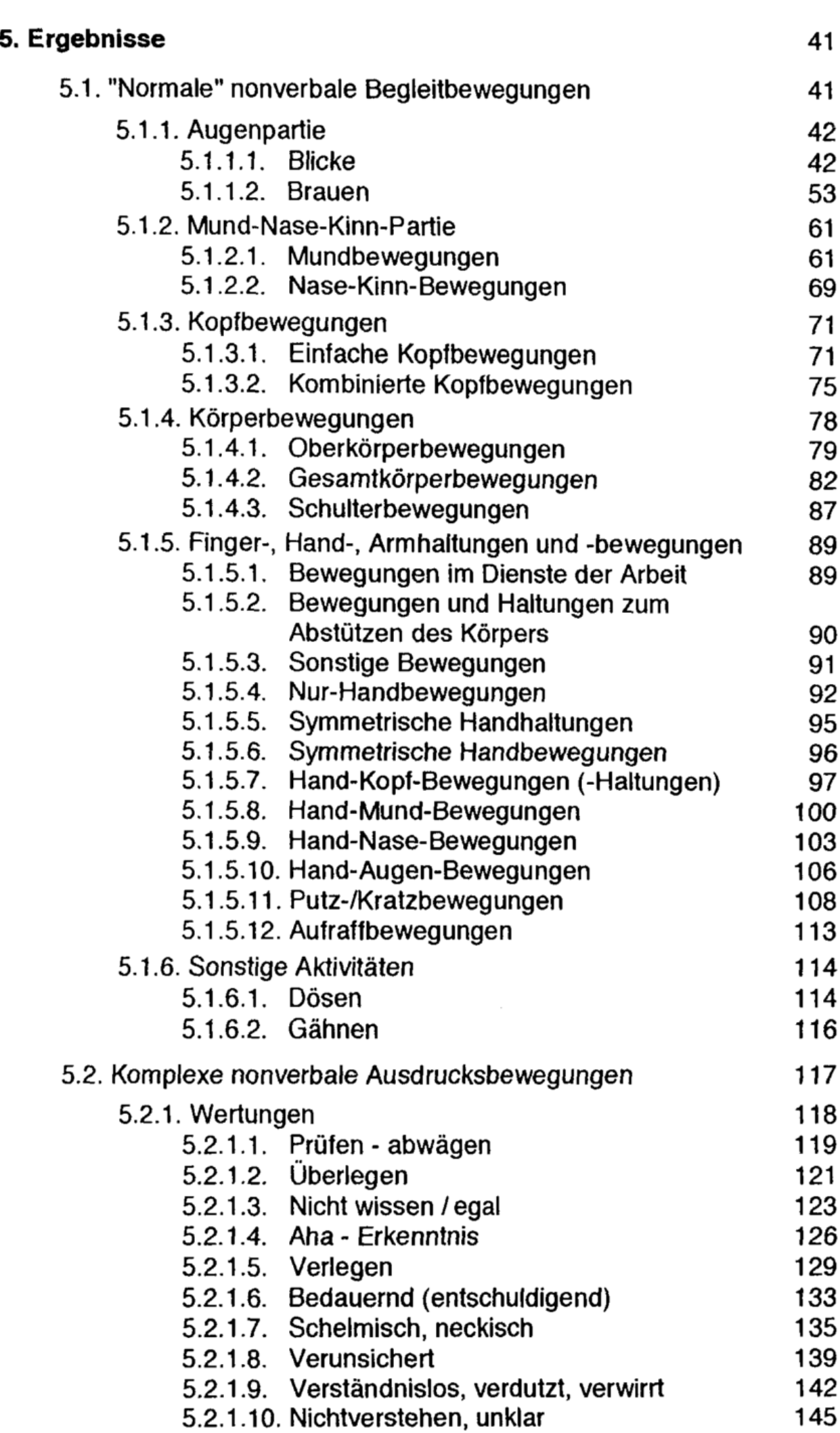

 $\rm I\hspace{-.1em}I$ 

 $\sim$ 

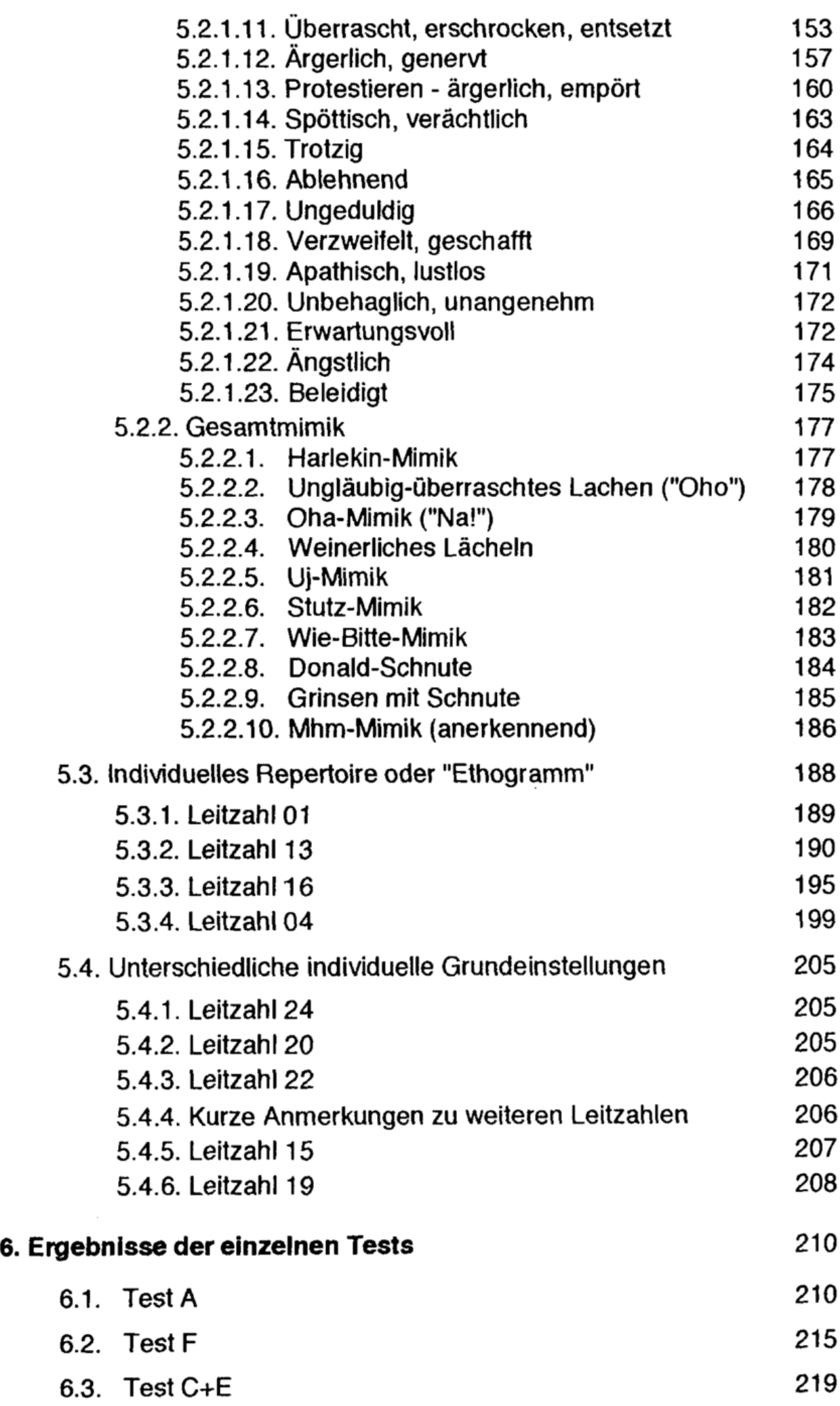

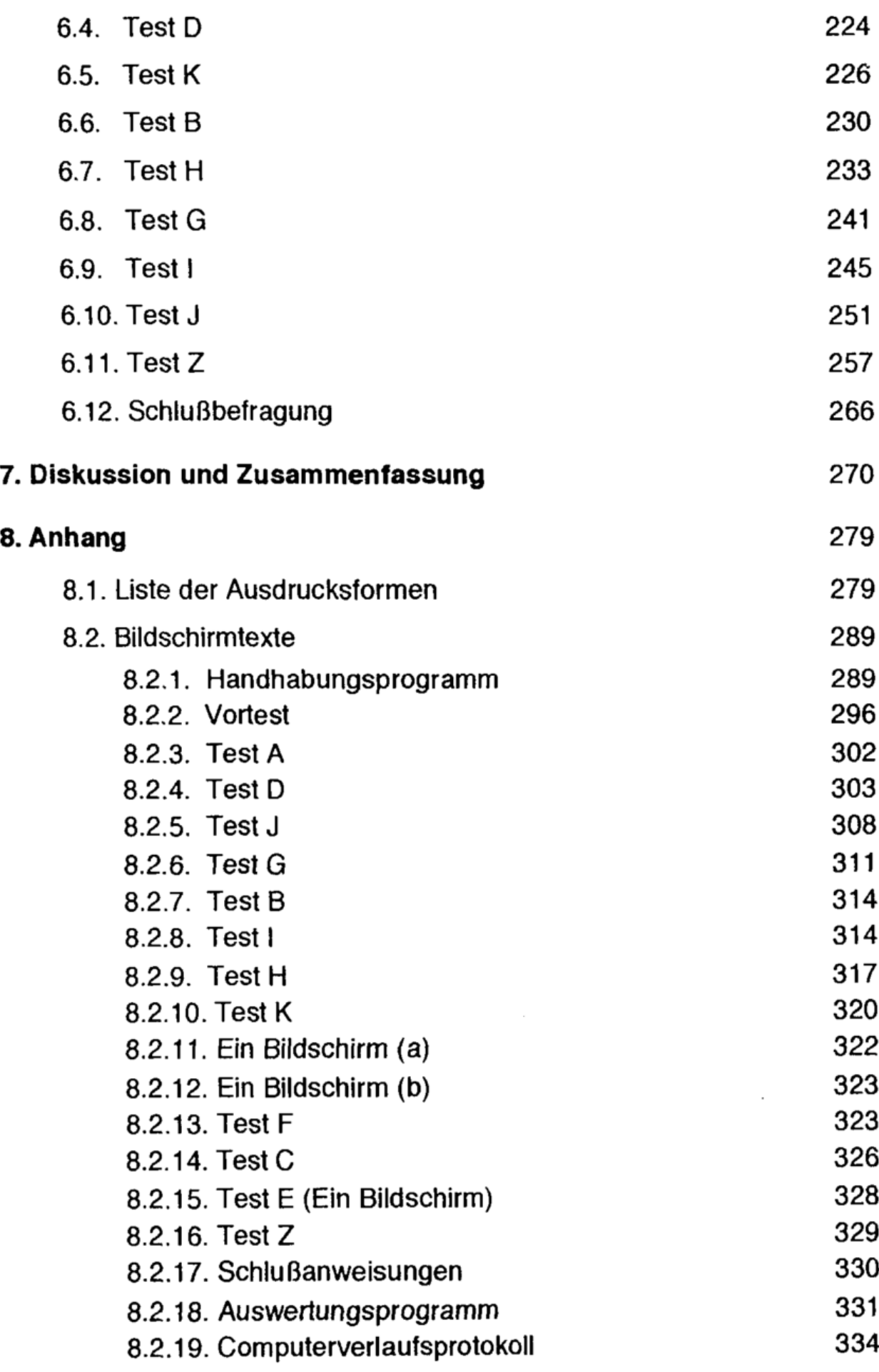